**Hinweis:** Beim Bereinigen werden die Daten Ihres alten Profils auf Ihrem Desktop in einem Ordner namens "Alte Firefox-Daten" abgelegt. Sollte Ihr Problem auch nach dem Bereinigen noch bestehen, können Sie aus diesem Ordner "verlorene Informationen" (das sind oben genannte Daten, die beim Bereinigen entfernt werden) teilweise wiederherstellen, indem Sie [Dateien in das neu erstellte Profil kopieren](https://support.mozilla.org/de/kb/wiederherstellen-wichtiger-daten-aus-altem-profil#w_dateien-von-einem-zum-anderen-profilordner-kopieren)</u>. Wenn Sie den Ordner "Alte Firefox-Daten" nicht länger benötigen, sollten Sie ihn löschen, da er sensible persönliche Daten enthält.

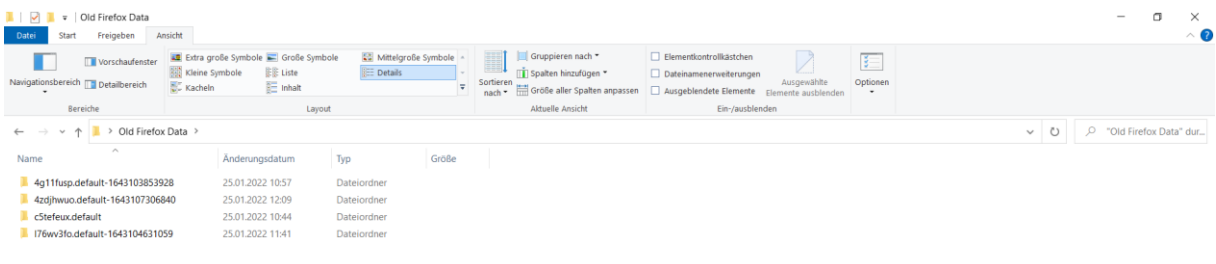

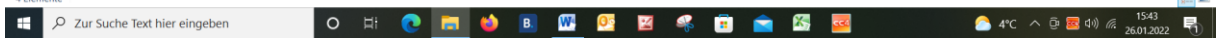

 $\overline{B}$